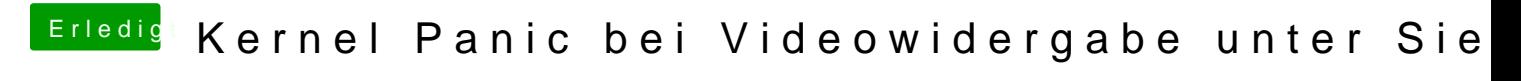

Beitrag von jolly03 vom 28. Oktober 2016, 13:59

installiert hab ich nach system/library/extension

Ja ich hab dsdt und defaults.plist